## ÍNDICE DE CONTENIDOS

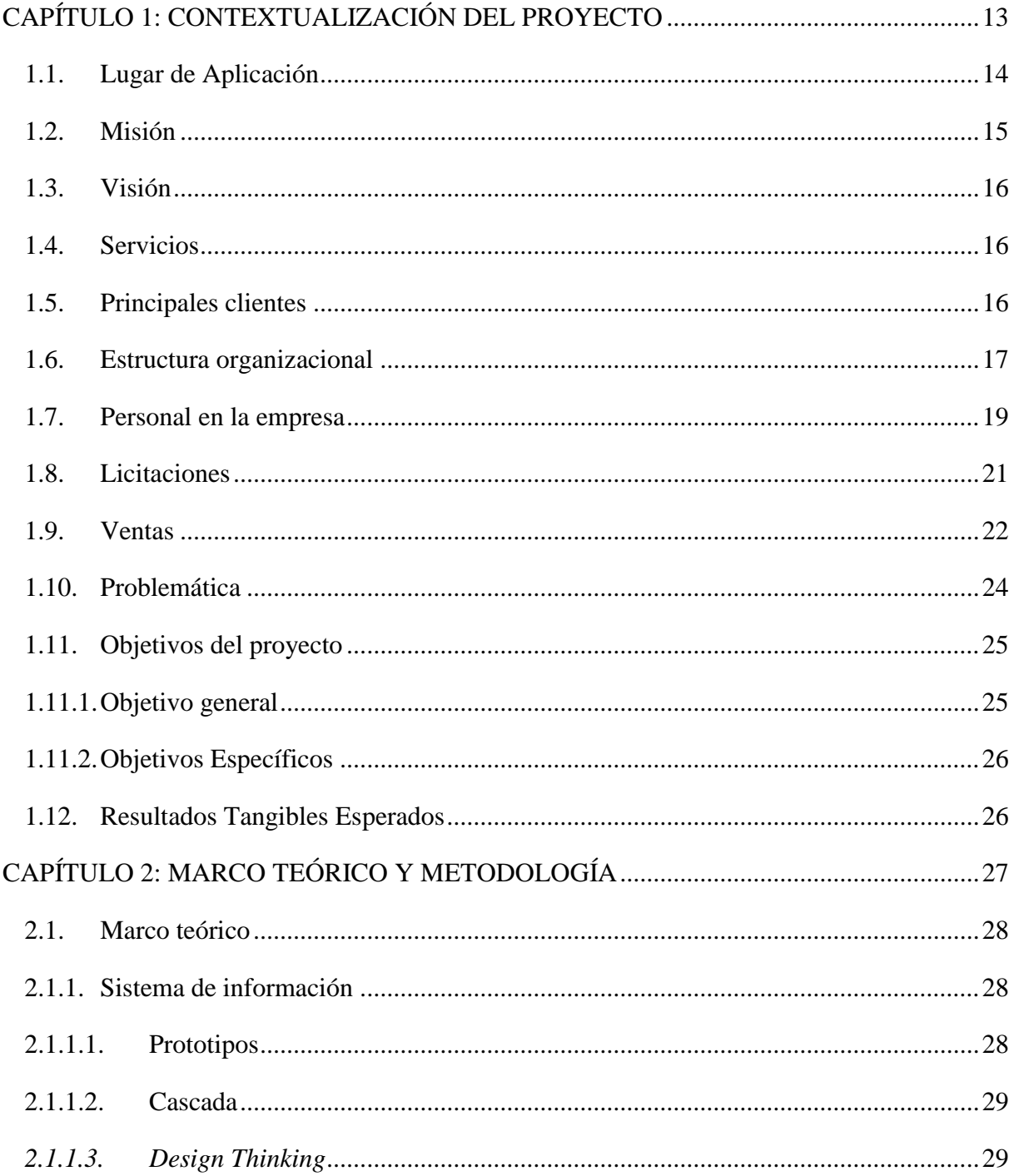

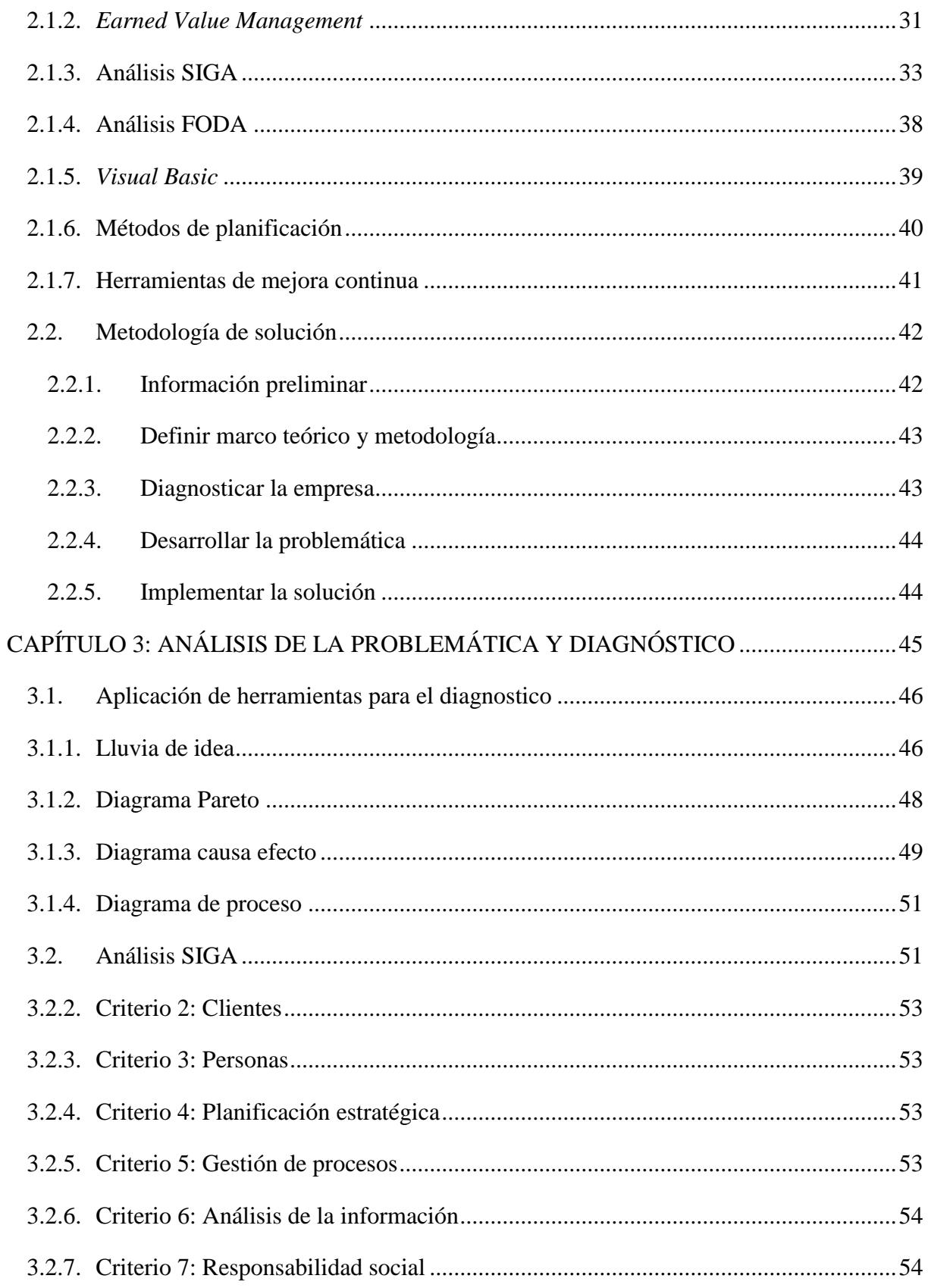

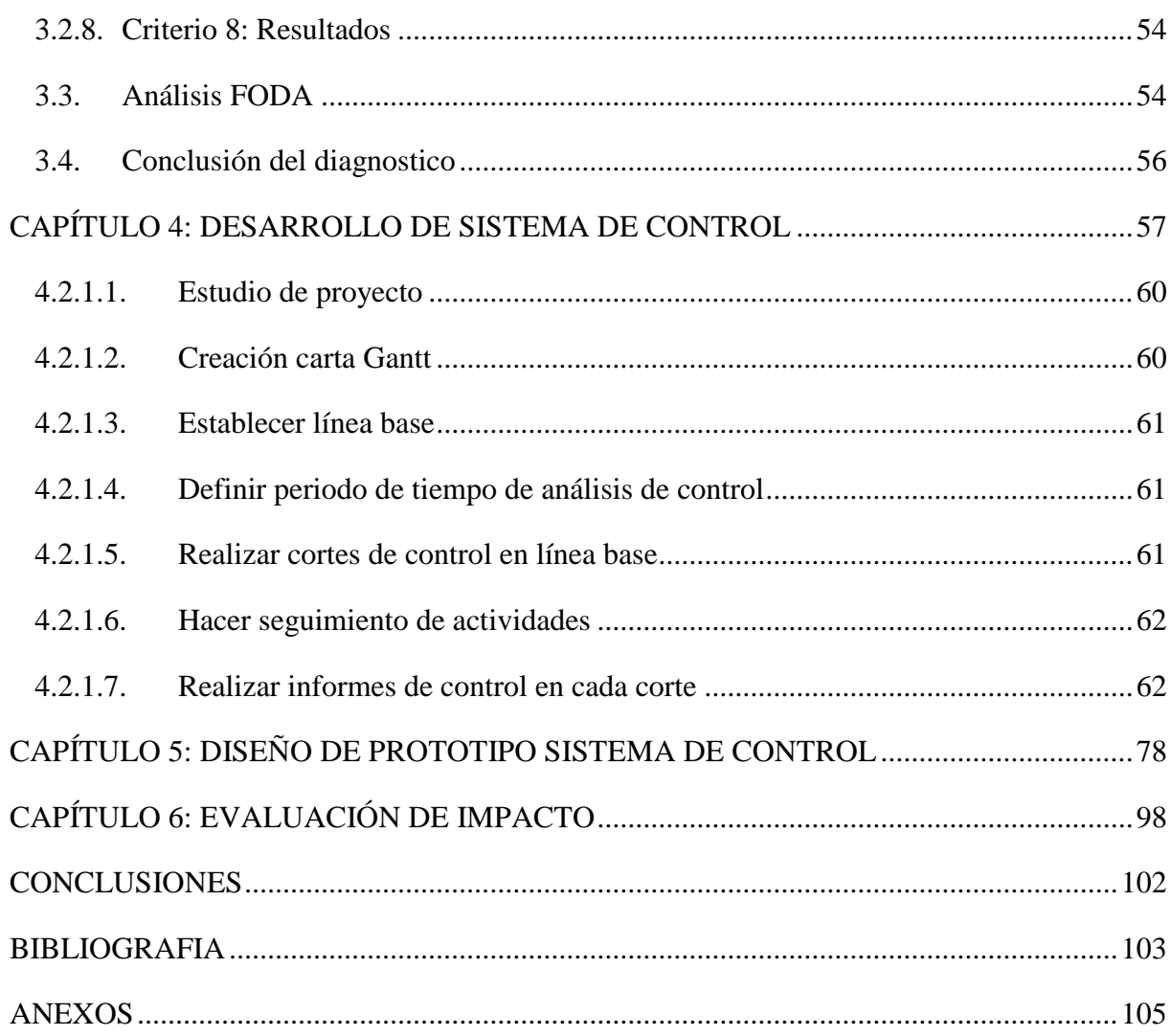

## **Tabla de ilustraciones**

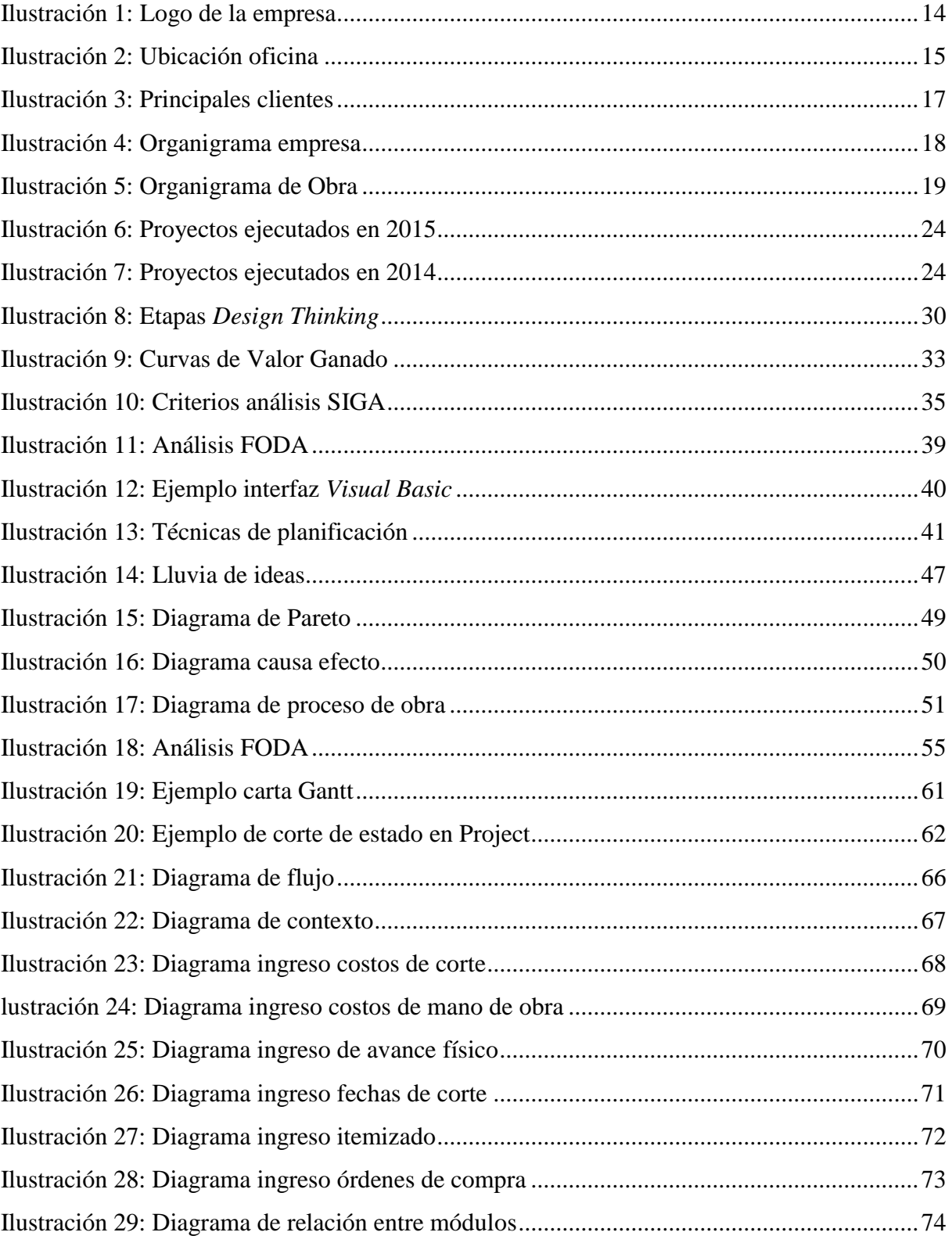

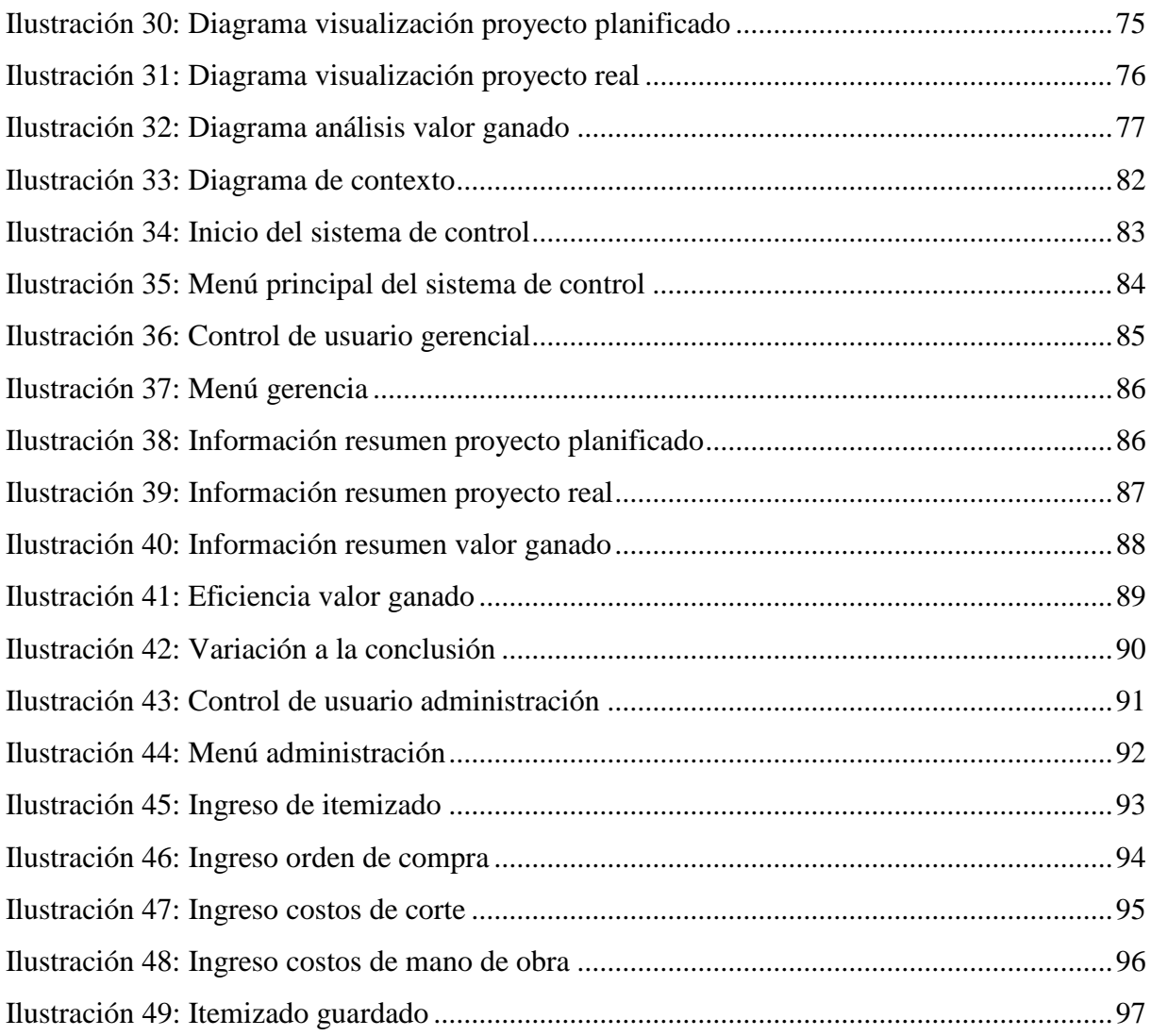

## **Tabla de Gráficos**

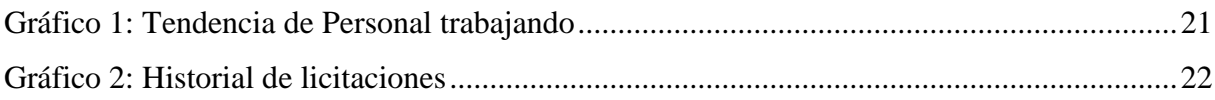

## **Índice de tablas**

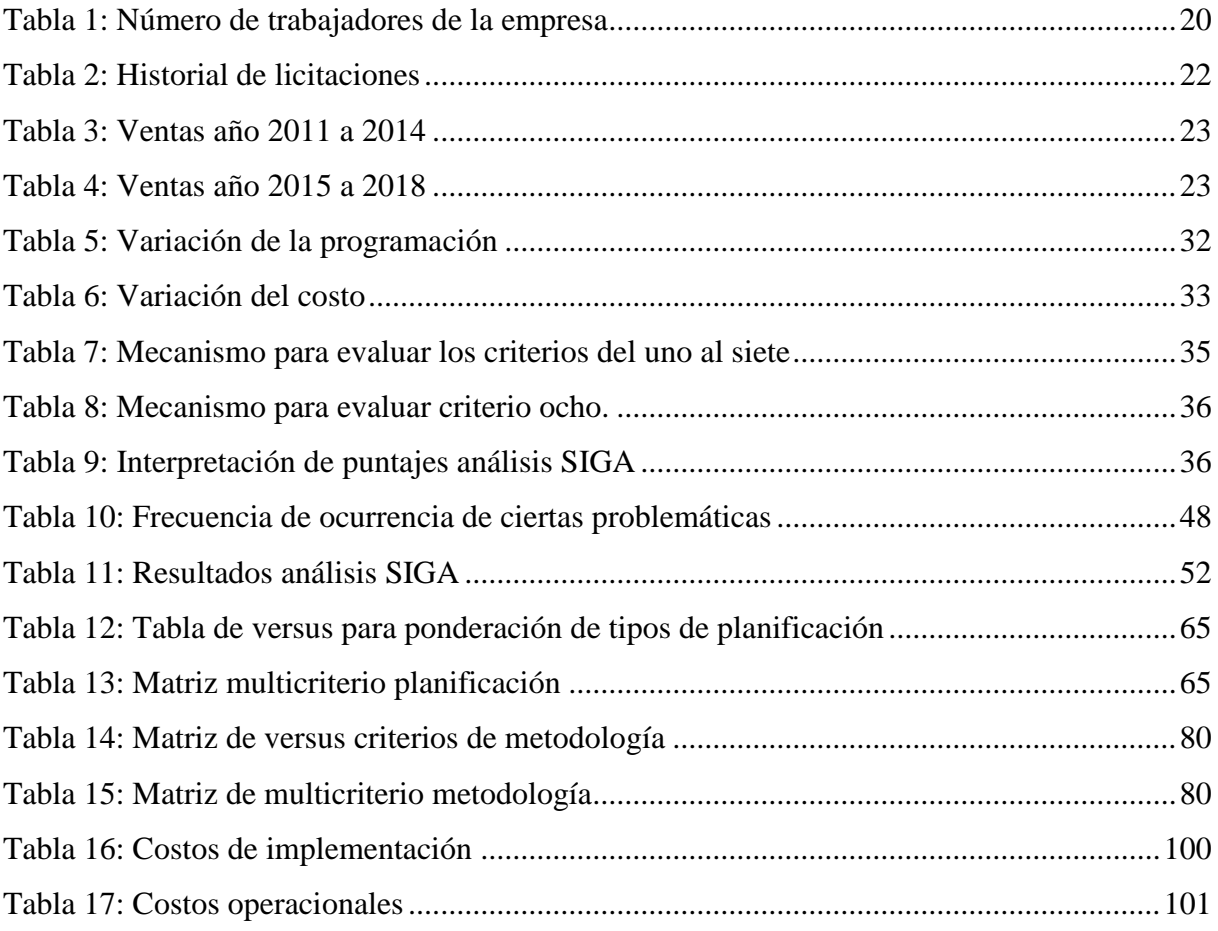